## Sentiment Analysis on Consitutions

<span id="page-0-0"></span>By Athina Panotopoulou<sup>1</sup>

<sup>&</sup>lt;sup>1</sup>Dartmouth College, Department of Computer Science

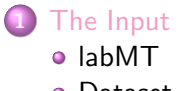

**o** [Dataset](#page-24-0)

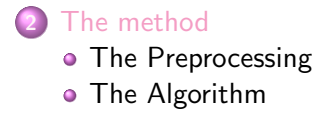

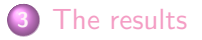

<span id="page-2-0"></span>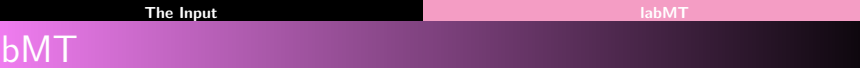

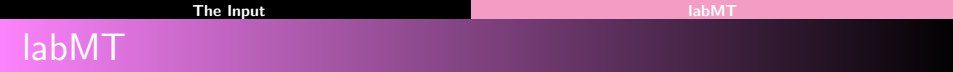

<span id="page-3-0"></span>• labMT 1.0: a data set of 10222 ranked words.

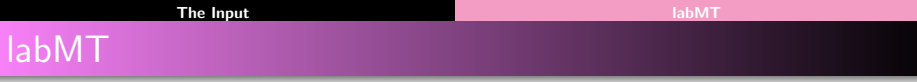

- labMT 1.0: a data set of 10222 ranked words.
- <span id="page-4-0"></span>Union of 4 sets (10222):

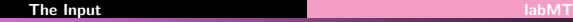

- labMT 1.0: a data set of 10222 ranked words.
- <span id="page-5-0"></span>• Union of 4 sets (10222):
	- **1** 5000 most frequent words in Twitter

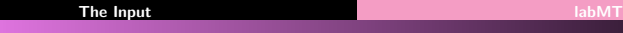

- labMT 1.0: a data set of 10222 ranked words.
- <span id="page-6-0"></span>Union of 4 sets (10222):
	- **1** 5000 most frequent words in Twitter
	- 2 5000 most frequent words in Google Books

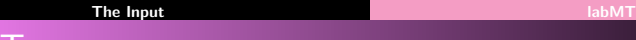

- labMT 1.0: a data set of 10222 ranked words.
- <span id="page-7-0"></span>Union of 4 sets (10222):
	- **1** 5000 most frequent words in Twitter
	- 2 5000 most frequent words in Google Books
	- <sup>3</sup> 5000 most frequent words in music lyrics

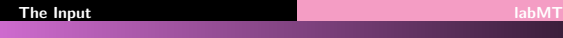

- labMT 1.0: a data set of 10222 ranked words.
- <span id="page-8-0"></span>Union of 4 sets (10222):
	- **1 5000 most frequent words in Twitter**
	- 2 5000 most frequent words in Google Books
	- 3 5000 most frequent words in music lyrics
	- 4 5000 most frequent words in New York Times

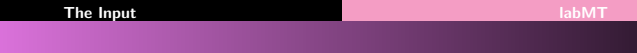

- $l$ abMT 1.0: a data set of 10222 ranked words.
- Union of 4 sets (10222):

 $l$ ab $M$ 

- 5000 most frequent words in Twitter
- 2 5000 most frequent words in Google Books
- 3 5000 most frequent words in music lyrics
- <span id="page-9-0"></span>5000 most frequent words in New York Times
- The ranking of these words obtained from humans using Amazon's Mechanical Turk.

<span id="page-10-0"></span>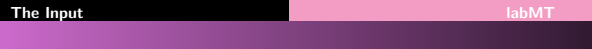

- labMT
	- $l$ abMT 1.0: a data set of 10222 ranked words.
	- Union of 4 sets (10222):
		- 5000 most frequent words in Twitter
		- 5000 most frequent words in Google Books
		- 5000 most frequent words in music lyrics
		- 5000 most frequent words in New York Times
	- The ranking of these words obtained from humans using Amazon's Mechanical Turk.
	- The ranking is from 1 to 9: 1 **SAD**, and 9 **HAPPY**.

<span id="page-11-0"></span>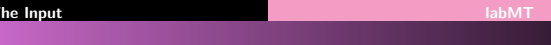

- labMT
	- $l$ abMT 1.0: a data set of 10222 ranked words.
	- Union of 4 sets (10222):
		- 5000 most frequent words in Twitter
		- 5000 most frequent words in **Google Books**
		- 5000 most frequent words in music lyrics
		- 5000 most frequent words in New York Times
	- The ranking of these words obtained from humans using Amazon's Mechanical Turk.
	- The ranking is from 1 to 9: 1 **SAD**, and 9 **HAPPY**.
	- The ranking is the average of all rankings.

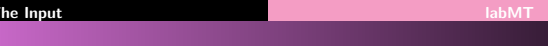

- $l$ abMT 1.0: a data set of 10222 ranked words.
- Union of 4 sets (10222):
	- 5000 most frequent words in Twitter
	- 5000 most frequent words in Google Books
	- 5000 most frequent words in music lyrics
	- 5000 most frequent words in New York Times
- The ranking of these words obtained from humans using Amazon's Mechanical Turk.
- The ranking is from 1 to 9: 1 **SAD**, and 9 **HAPPY**.
- <span id="page-12-0"></span>• The ranking is the average of all rankings.

No information about the number of the persons that ranked.

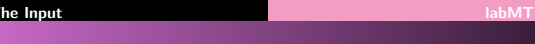

- $l$ abMT 1.0: a data set of 10222 ranked words.
- Union of 4 sets (10222):
	- 5000 most frequent words in Twitter
	- 5000 most frequent words in **Google Books**
	- 5000 most frequent words in music lyrics
	- 5000 most frequent words in New York Times
- The ranking of these words obtained from humans using Amazon's Mechanical Turk.
- The ranking is from 1 to 9: 1 **SAD**, and 9 **HAPPY**.
- <span id="page-13-0"></span>• The ranking is the average of all rankings.

No information about the number of the persons that ranked. No information about the nationality of the persons that ranked.

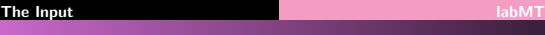

- $l$ abMT 1.0: a data set of 10222 ranked words.
- Union of 4 sets (10222):
	- 5000 most frequent words in Twitter
	- 2 5000 most frequent words in Google Books
	- 3 5000 most frequent words in music lyrics
	- 5000 most frequent words in New York Times
- The ranking of these words obtained from humans using Amazon's Mechanical Turk.
- The ranking is from 1 to 9: 1 **SAD**, and 9 **HAPPY**.
- The ranking is the average of all rankings.

No information about the number of the persons that ranked. No information about the nationality of the persons that ranked.

## Definition

<span id="page-14-0"></span>We denote with  $h(w)$  the estimate of average **happiness** for each word  $\mathbf{w} \in \mathit{labMT}$ .

### [The Input](#page-17-0) [labMT](#page-17-0) Using subset of the initial word list.

<span id="page-17-0"></span>**•** Exclude words that their ranking is between  $5 - \Delta H < h(w) < \Delta h + 5.$ 

### [The Input](#page-18-0) [labMT](#page-18-0) Using subset of the initial word list.

<span id="page-18-0"></span>

• Exclude words that their ranking is between  $5 - \Delta H < h(w) < \Delta h + 5.$ 

Remove neutral words, to enhance differences!

### [The Input](#page-19-0) [labMT](#page-19-0) Using subset of the initial word list.

- Exclude words that their ranking is between  $5 - \Delta H < h(w) < \Delta h + 5.$ Remove neutral words, to enhance differences!
- <span id="page-19-0"></span> $\triangle H = 1$  Number of words: 3731

- Exclude words that their ranking is between  $5 - \Delta H < h(w) < \Delta h + 5.$ Remove neutral words, to enhance differences!
- $\triangle H = 1$  Number of words: 3731
- <span id="page-20-0"></span> $\Delta H = 2$  Number of words: 1008

- Exclude words that their ranking is between  $5 - \Delta H < h(w) < \Delta h + 5.$ Remove neutral words, to enhance differences!
- $\Delta H = 1$  Number of words: 3731
- $\Delta H = 2$  Number of words: 1008
- <span id="page-21-0"></span> $\triangle$  AH = 3 Number of words: 77

- **•** Exclude words that their ranking is between  $5 - \Delta H < h(w) < \Delta h + 5.$ Remove neutral words, to enhance differences!
- $\Delta H = 1$  Number of words: 3731
- $\Delta H = 2$  Number of words: 1008
- $\triangle H = 3$  Number of words: 77
- <span id="page-22-0"></span>Using different subsets of labMT highlight different aspects of our data.

## Using subset of the initial word list.

- Exclude words that their ranking is between  $5 - \Delta H < h(w) < \Delta h + 5.$ Remove neutral words, to enhance differences!
- $\triangle H = 1$  Number of words: 3731
- $\Delta H = 2$  Number of words: 1008
- $\triangle H = 3$  Number of words: 77
- Using different subsets of labMT highlight different aspects of our data.

### Example

<span id="page-23-0"></span>Use words the have happiness ranking between 7 and 9, highlights the positive aspect of a text.

<span id="page-24-0"></span>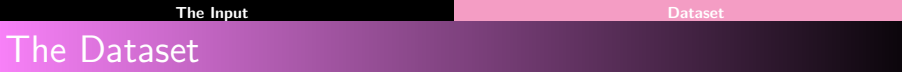

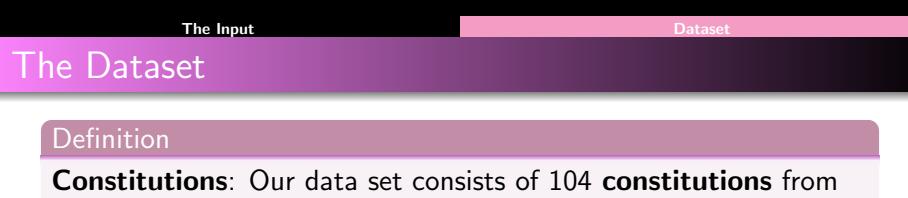

<span id="page-25-0"></span>89 countries.

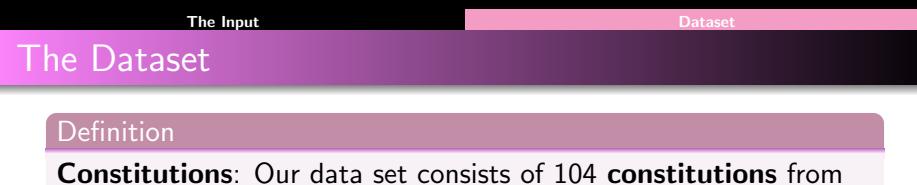

89 countries.

<span id="page-26-0"></span>Every file of the data set is a .txt file.

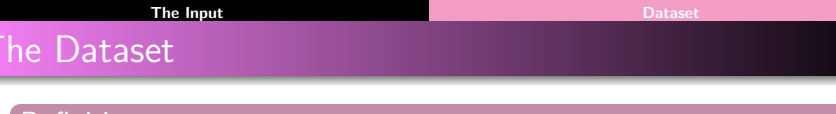

<span id="page-27-0"></span>Constitutions: Our data set consists of 104 constitutions from 89 countries. Every file of the data set is a  $.txt$  file.

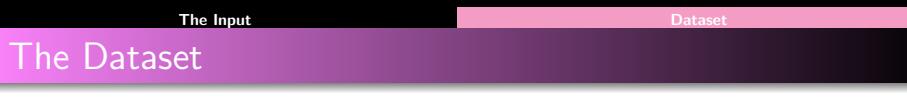

Constitutions: Our data set consists of 104 constitutions from 89 countries. Every file of the data set is a .txt file.

The file name is related to the **country** and the **date**.

<span id="page-28-0"></span>Constitutions: 14 ∈ [1787 − 1898]; 46 ∈ [1904 − 1999]; 44 ∈ [2000 − 2008]

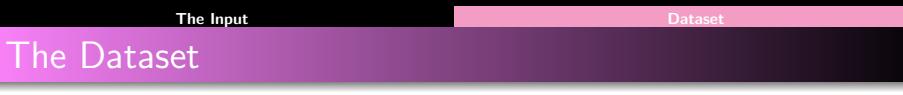

Constitutions: Our data set consists of 104 constitutions from 89 countries.

Every file of the data set is a .*txt* file.

The file name is related to the **country** and the **date**.

```
Constitutions: 14 ∈ [1787 − 1898]; 46 ∈ [1904 − 1999]; 44
∈ [2000 − 2008]
```
<span id="page-29-0"></span>• Countries that do not exist.

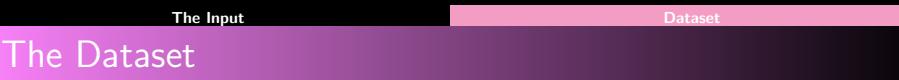

Constitutions: Our data set consists of 104 constitutions from 89 countries.

Every file of the data set is a .*txt* file.

```
Constitutions: 14 ∈ [1787 − 1898]; 46 ∈ [1904 − 1999]; 44
∈ [2000 − 2008]
```
- Countries that do not exist.
- <span id="page-30-0"></span>• Vocabulary that is different from today.

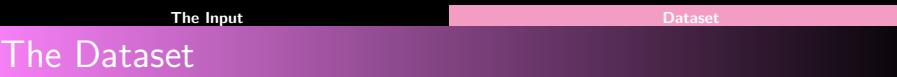

Constitutions: Our data set consists of 104 constitutions from 89 countries.

Every file of the data set is a .*txt* file.

```
Constitutions: 14 ∈ [1787 − 1898]; 46 ∈ [1904 − 1999]; 44
```
- <span id="page-31-0"></span>∈ [2000 − 2008]
	- Countries that do not exist.
	- Vocabulary that is different from today.
	- Every file is written in English, who translated the files?

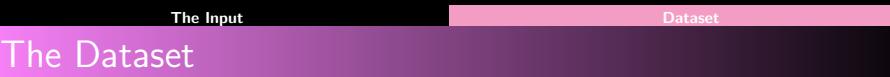

Constitutions: Our data set consists of 104 constitutions from 89 countries.

Every file of the data set is a .*txt* file.

```
Constitutions: 14 ∈ [1787 − 1898]; 46 ∈ [1904 − 1999]; 44
∈ [2000 − 2008]
```
- Countries that do not exist.
- Vocabulary that is different from today.
- Every file is written in English, who translated the files?
- <span id="page-32-0"></span>**•** Translation cannot fully transfer the emotions that has the initial word.

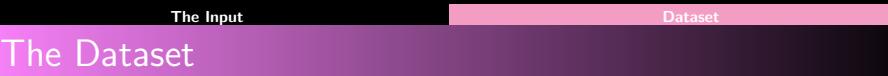

Constitutions: Our data set consists of 104 constitutions from 89 countries.

Every file of the data set is a .txt file.

The file name is related to the **country** and the **date**.

```
Constitutions: 14 ∈ [1787 − 1898]; 46 ∈ [1904 − 1999]; 44
```
∈ [2000 − 2008]

- Countries that do not exist.
- Vocabulary that is different from today.
- Every file is written in English, who translated the files?
- <span id="page-33-0"></span>**•** Translation cannot fully transfer the emotions that has the initial word.

## Example

The word America has different mood for Bosnia and America.

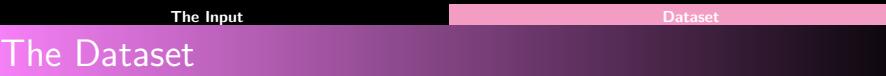

Constitutions: Our data set consists of 104 constitutions from 89 countries.

Every file of the data set is a .txt file.

The file name is related to the **country** and the **date**.

```
Constitutions: 14 ∈ [1787 − 1898]; 46 ∈ [1904 − 1999]; 44
```
∈ [2000 − 2008]

- Countries that do not exist.
- Vocabulary that is different from today.
- Every file is written in English, who translated the files?
- <span id="page-34-0"></span>**•** Translation cannot fully transfer the emotions that has the initial word.

## Example

The word America has different mood for Bosnia and America.The word liberal has different meaning for America and Greece.

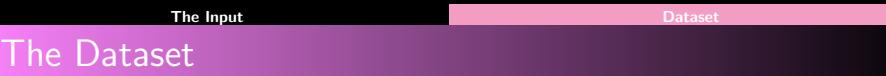

Constitutions: Our data set consists of 104 constitutions from 89 countries.

Every file of the data set is a .txt file.

The file name is related to the **country** and the **date**.

```
Constitutions: 14 ∈ [1787 − 1898]; 46 ∈ [1904 − 1999]; 44
```
∈ [2000 − 2008]

- Countries that do not exist.
- Vocabulary that is different from today.
- Every file is written in English, who translated the files?
- <span id="page-35-0"></span>**•** Translation cannot fully transfer the emotions that has the initial word.

## Example

The word America has different mood for Bosnia and America.The word liberal has different meaning for America and Greece.
### Example "we've", "you've": two distinct words

<span id="page-38-0"></span>**1** Convert all characters to lower case.

## Example "we've", "you've": two distinct words

- **1** Convert all characters to lower case.
- <span id="page-39-0"></span>**2** Remove special characters such as : ..! $\left[\right]($ )?-:

### Example "we've", "you've": two distinct words

- **1** Convert all characters to lower case.
- **2** Remove special characters such as : ..! $\left[\right]($ )?-:
- <span id="page-40-0"></span>**3** Replace with gaps.

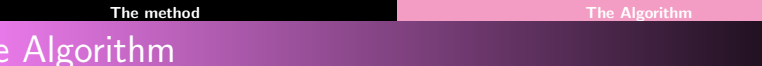

<span id="page-42-0"></span>-Load the labMT.

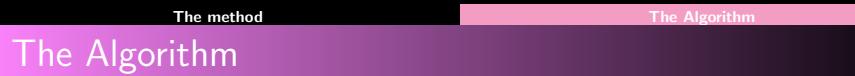

- -Load the labMT.
- <span id="page-43-0"></span>-For each Constitution c:

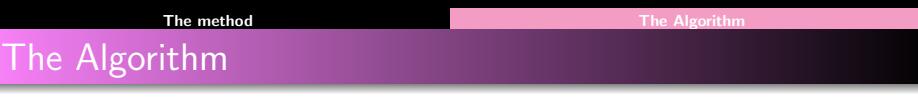

- -Load the labMT.
- <span id="page-44-0"></span>-For each Constitution c:
	- $\bullet$  Create the set of words C that are in the constitution  $\circ$
- -Load the labMT.
- <span id="page-45-0"></span>-For each Constitution c:
	- $\bullet$  Create the set of words C that are in the constitution  $\epsilon$
	- **2** Compute the frequency  $f(w)$ , for each word w in C.

- -Load the labMT.
- <span id="page-46-0"></span>-For each Constitution c:
	- $\bullet$  Create the set of words C that are in the constitution c
	- **2** Compute the frequency  $f(w)$ , for each word w in C.
	- <sup>3</sup> We define N as the set of words that are both in C and in labMT:  $N = C \bigcap$  labMT.

- -Load the labMT.
- <span id="page-47-0"></span>-For each Constitution c:
	- $\bullet$  Create the set of words C that are in the constitution  $\epsilon$
	- **2** Compute the frequency  $f(w)$ , for each word w in C.
	- <sup>3</sup> We define N as the set of words that are both in C and in labMT:  $N = C \bigcap$  labMT.
	- $\bullet$  For each word w in N we have a rank  $h(w)$ .

- -Load the labMT.
- <span id="page-48-0"></span>-For each Constitution c:
	- $\bullet$  Create the set of words C that are in the constitution  $\epsilon$
	- **2** Compute the frequency  $f(w)$ , for each word w in C.
	- <sup>3</sup> We define N as the set of words that are both in C and in labMT:  $N = C \bigcap$  labMT.
	- $\bullet$  For each word w in N we have a rank  $h(w)$ .
	- $\bullet$  The ranking of the constitution c can then computed by:

- -Load the labMT.
- <span id="page-49-0"></span>-For each Constitution c:
	- $\bullet$  Create the set of words C that are in the constitution  $\epsilon$
	- **2** Compute the frequency  $f(w)$ , for each word w in C.
	- <sup>3</sup> We define N as the set of words that are both in C and in labMT:  $N = C \bigcap$  labMT.
	- $\bullet$  For each word w in N we have a rank  $h(w)$ .
	- $\bullet$  The ranking of the constitution  $c$  can then computed by:  $h_{avg(c)} = \frac{\sum_{w \in N} h(w)f(w)}{\sum_{w \in N} f(w)}$  $w \in N$   $f(w)$

- -Load the labMT.
- -For each Constitution c:
	- $\bullet$  Create the set of words C that are in the constitution  $\epsilon$
	- **2** Compute the frequency  $f(w)$ , for each word w in C.
	- <sup>3</sup> We define N as the set of words that are both in C and in labMT:  $N = C \bigcap$  labMT.
	- $\bullet$  For each word w in N we have a rank  $h(w)$ .
	- $\bullet$  The ranking of the constitution c can then computed by:  $h_{avg(c)} = \frac{\sum_{w \in N} h(w)f(w)}{\sum_{w \in N} f(w)}$  $w \in N$   $f(w)$

<span id="page-50-0"></span>We denote by  $h_{\mathsf{avg}(c)}$  the **happiness ranking of each** constitution.

### The results

<span id="page-52-0"></span>For each  $\Delta h = \{0, 1, 2, 3\}$ :

For each  $\Delta h = \{0, 1, 2, 3\}$ :

<span id="page-53-0"></span>• An .xls file with the rankings for all constitutions:

For each  $\Delta h = \{0, 1, 2, 3\}$ :

[The results](#page-54-0)

<span id="page-54-0"></span>• An .xls file with the rankings for all constitutions: The first column is the name of the country, the second the year, and the third the  $h_{\mathsf{avg}(c)}$ .

For each  $\Delta h = \{0, 1, 2, 3\}$ :

- An .xls file with the rankings for all constitutions: The first column is the name of the country, the second the year, and the third the  $h_{\mathsf{avg}(c)}$ .
- <span id="page-55-0"></span>**• Two Histograms:**

For each  $\Delta h = \{0, 1, 2, 3\}$ :

[The results](#page-56-0)

- An .xls file with the rankings for all constitutions: The first column is the name of the country, the second the year, and the third the  $h_{\mathsf{avg}(c)}$ .
- **Two Histograms:**

<span id="page-56-0"></span>Complete range of  $h_{\text{avg}}$  from 1 to 9

For each  $\Delta h = \{0, 1, 2, 3\}$ :

[The results](#page-57-0)

- An .xls file with the rankings for all constitutions: The first column is the name of the country, the second the year, and the third the  $h_{\mathsf{avg}(c)}$ .
- **Two Histograms:**

<span id="page-57-0"></span>Complete range of  $h_{avg}$  from 1 to 9 For the specific  $\Delta h$  from min to max approximately

For each  $\Delta h = \{0, 1, 2, 3\}$ :

[The results](#page-58-0)

• An .xls file with the rankings for all constitutions: The first column is the name of the country, the second the year, and the third the  $h_{\mathsf{avg}(c)}$ .

#### Two Histograms:

<span id="page-58-0"></span>Complete range of  $h_{\text{avg}}$  from 1 to 9 For the specific  $\Delta h$  from min to max approximately  $x_{axes}$  = happiness ranking,  $y_{axes}$   $\propto$ number of constitutions.

For each  $\Delta h = \{0, 1, 2, 3\}$ :

[The results](#page-59-0)

• An .xls file with the rankings for all constitutions: The first column is the name of the country, the second the year, and the third the  $h_{\mathsf{avg}(c)}$ .

#### **• Two Histograms:**

Complete range of  $h_{\text{avg}}$  from 1 to 9 For the specific  $\Delta h$  from min to max approximately  $x_{axes}$  = happiness ranking,  $y_{axes}$   $\propto$ number of constitutions.

#### <span id="page-59-0"></span>Heatmap:  $\bullet$

For each  $\Delta h = \{0, 1, 2, 3\}$ :

[The results](#page-60-0)

• An .xls file with the rankings for all constitutions: The first column is the name of the country, the second the year, and the third the  $h_{\mathsf{avg}(c)}$ .

#### **• Two Histograms:**

Complete range of  $h_{\text{avg}}$  from 1 to 9 For the specific  $\Delta h$  from min to max approximately  $x_{axes}$  = happiness ranking,  $y_{axes}$   $\propto$ number of constitutions.

#### **•** Heatmap:

<span id="page-60-0"></span>For each country the ranking of the most recent document.

For each  $\Delta h = \{0, 1, 2, 3\}$ :

[The results](#page-61-0)

• An .xls file with the rankings for all constitutions: The first column is the name of the country, the second the year, and the third the  $h_{\mathsf{avg}(c)}$ .

#### **• Two Histograms:**

Complete range of  $h_{\text{avg}}$  from 1 to 9 For the specific  $\Delta h$  from min to max approximately  $x_{axes}$  = happiness ranking,  $y_{axes}$   $\propto$ number of constitutions.

#### **•** Heatmap:

<span id="page-61-0"></span>For each country the ranking of the most recent document. Some of the countries do not exist anymore.

For each  $\Delta h = \{0, 1, 2, 3\}$ :

[The results](#page-62-0)

• An .xls file with the rankings for all constitutions: The first column is the name of the country, the second the year, and the third the  $h_{\mathsf{avg}(c)}$ .

#### **• Two Histograms:**

Complete range of  $h_{\text{avg}}$  from 1 to 9 For the specific  $\Delta h$  from min to max approximately  $x_{axes}$  = happiness ranking,  $y_{axes}$   $\propto$ number of constitutions.

#### **•** Heatmap:

For each country the ranking of the most recent document. Some of the countries do not exist anymore.

<span id="page-62-0"></span>Some of the countries are two small to see on the map.

For each  $\Delta h = \{0, 1, 2, 3\}$ :

[The results](#page-63-0)

• An .xls file with the rankings for all constitutions: The first column is the name of the country, the second the year, and the third the  $h_{\mathsf{avg}(c)}$ .

#### **• Two Histograms:**

Complete range of  $h_{\text{avg}}$  from 1 to 9 For the specific  $\Delta h$  from min to max approximately  $x_{axes}$  = happiness ranking,  $y_{axes}$   $\propto$ number of constitutions.

#### **•** Heatmap:

For each country the ranking of the most recent document. Some of the countries do not exist anymore.

Some of the countries are two small to see on the map.

<span id="page-63-0"></span>Rename of some files to be in accordance with the current country naming.

For each  $\Delta h = \{0, 1, 2, 3\}$ :

[The results](#page-64-0)

• An .xls file with the rankings for all constitutions: The first column is the name of the country, the second the year, and the third the  $h_{\mathsf{avg}(c)}$ .

#### **• Two Histograms:**

Complete range of  $h_{\text{avg}}$  from 1 to 9 For the specific  $\Delta h$  from min to max approximately  $x_{axes}$  = happiness ranking,  $y_{axes}$   $\propto$ number of constitutions.

#### **•** Heatmap:

For each country the ranking of the most recent document. Some of the countries do not exist anymore.

Some of the countries are two small to see on the map. Rename of some files to be in accordance with the current

<span id="page-64-0"></span>country naming.

Some of the files have not a ranking for  $\Delta h = 3$ 

For each  $\Delta h = \{0, 1, 2, 3\}$ :

[The results](#page-65-0)

• An .xls file with the rankings for all constitutions: The first column is the name of the country, the second the year, and the third the  $h_{\mathsf{avg}(c)}$ .

#### **• Two Histograms:**

Complete range of  $h_{\text{avg}}$  from 1 to 9 For the specific  $\Delta h$  from min to max approximately  $x_{axes}$  = happiness ranking,  $y_{axes}$   $\propto$ number of constitutions.

#### **•** Heatmap:

For each country the ranking of the most recent document. Some of the countries do not exist anymore.

Some of the countries are two small to see on the map. Rename of some files to be in accordance with the current

<span id="page-65-0"></span>country naming.

Some of the files have not a ranking for  $\Delta h = 3$ 

<span id="page-66-0"></span>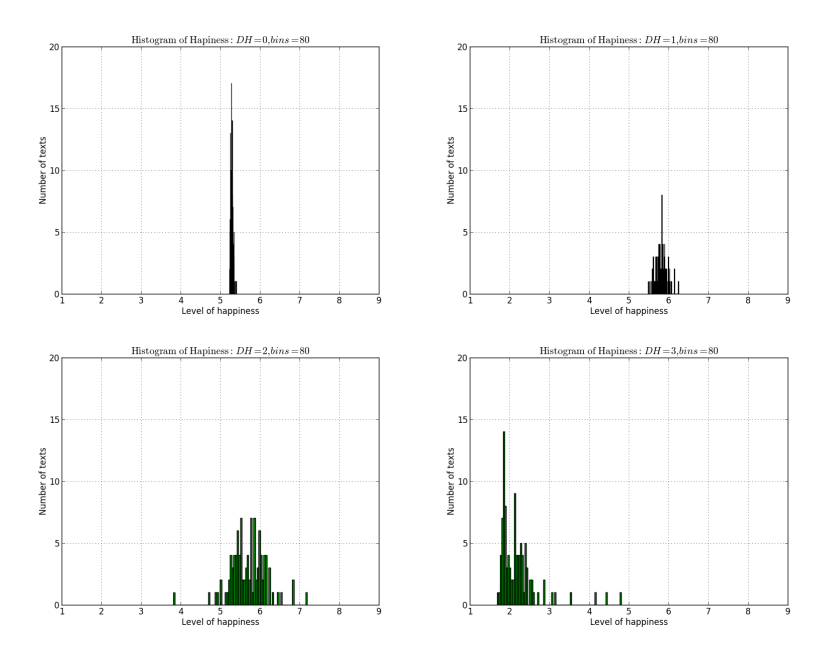

<span id="page-67-0"></span>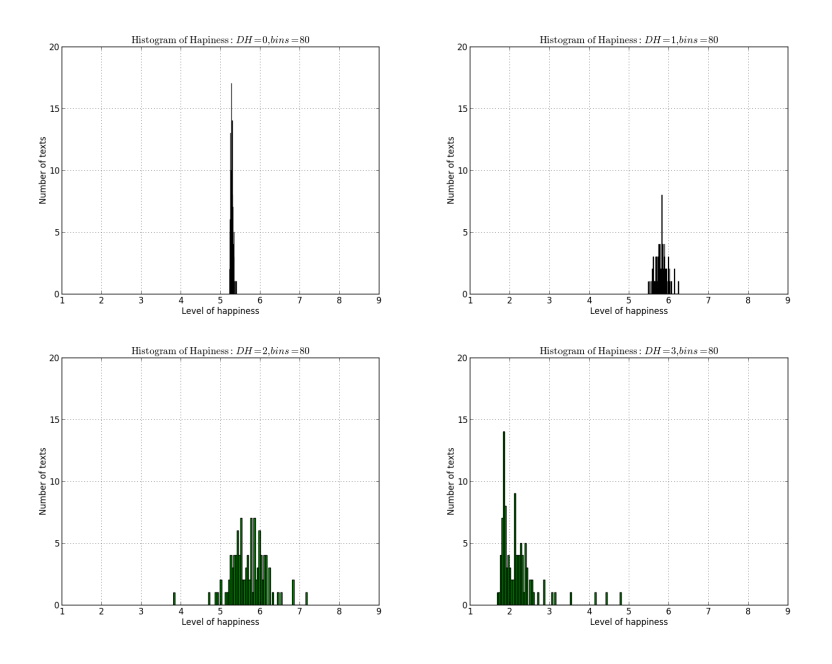

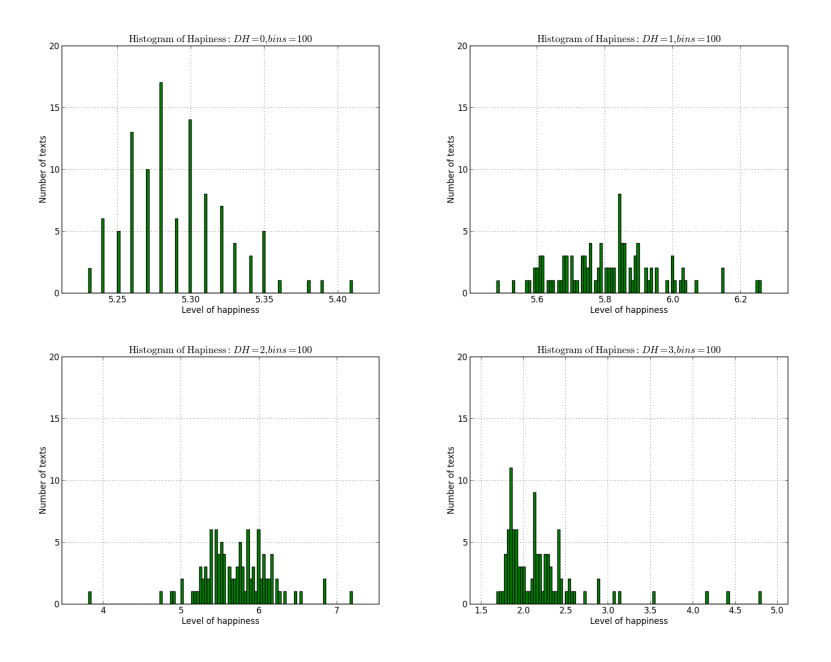

<span id="page-68-0"></span>

<span id="page-69-0"></span>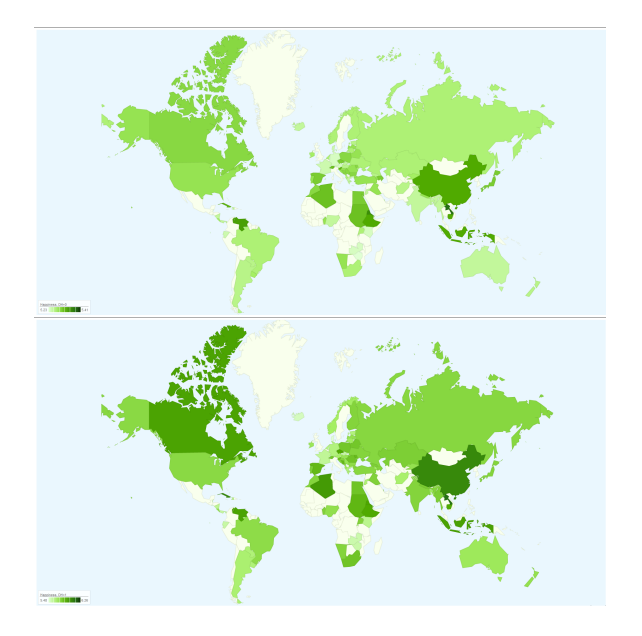

<span id="page-70-0"></span>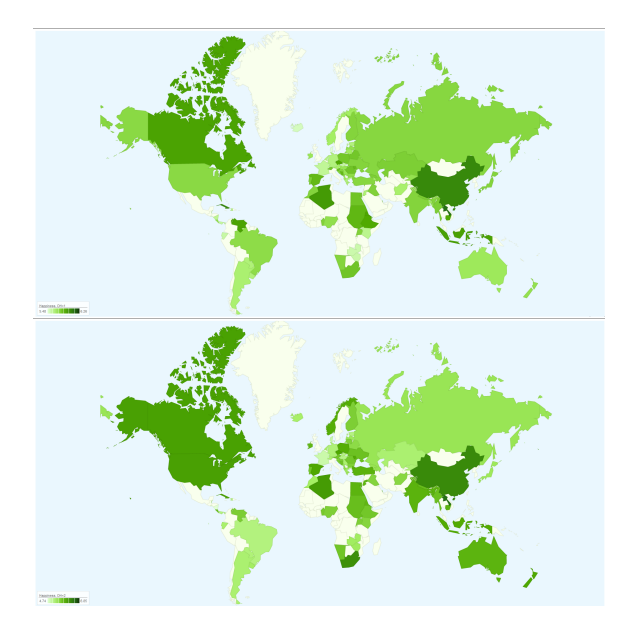

<span id="page-71-0"></span>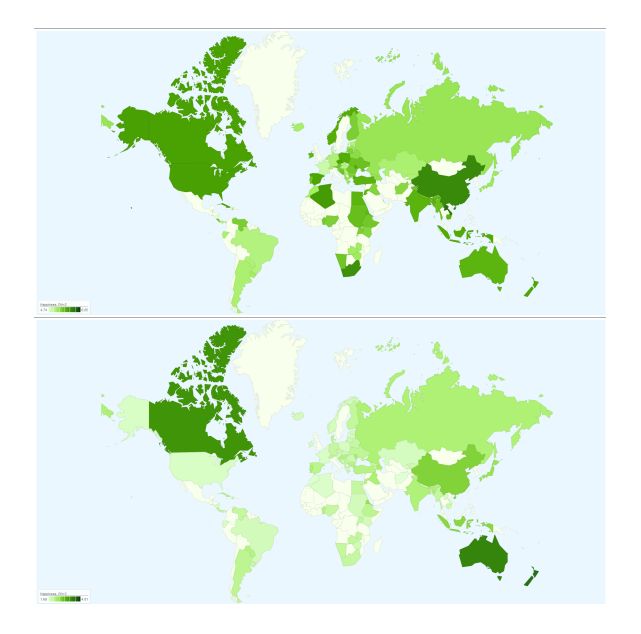
Medium -0.5 to -0.3 0.3 to 0.5 Strong  $-1.0$  to  $-0.5$  0.5 to 1.0

## Pearson Correlation

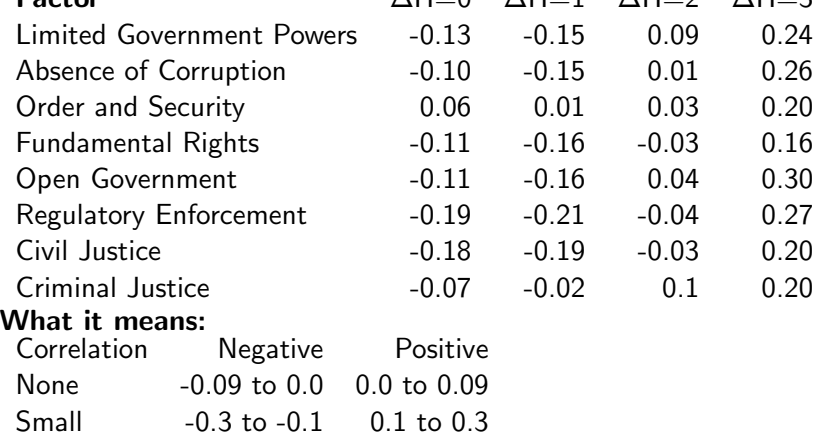

<span id="page-72-0"></span> $A$ H $=$ 0  $A$ H $=1$   $A$ H $=$ 2  $A$ H $=$ 3